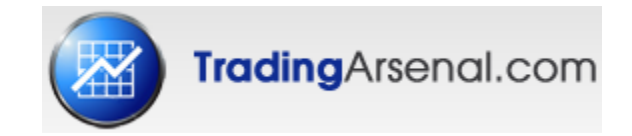

# AMP™ Indicator

# Rel. 0.0007

for MetaTrader 4 Platform

# **AMP Configuration Manual**

[www.TradingArsenal.com](http://www.tradingarsenal.com/)

[www.AMPZone.org](http://www.ampzone.org/)

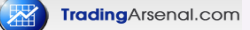

#### **\*\*\*\*\*\*\*\*\*\*\*\*\*\*\*\* Main ZZ params \*\*\***

#### **iextZZ\_MaxBars**

Number of chart bars indicator considers when looking for a pattern

#### **iextZZ\_MinSwing**

Minimal swing size (in pips) that indicator considers when building an internal ZigZag used for pattern recognition. Used only when **bextMinSwingATRmode** is false.

#### **bextMinSwingATRmode**

If true, **iextZZ\_MinSwing** is not used, instead minimal swing size is calculated based on ATR from last 1000 bars multiplied by **iextMinSwingATRrate**.

#### **iextMinSwingATRrate**

Used as multiplication when ATR is used to calculate minimal swing size Example for ATRrate=2

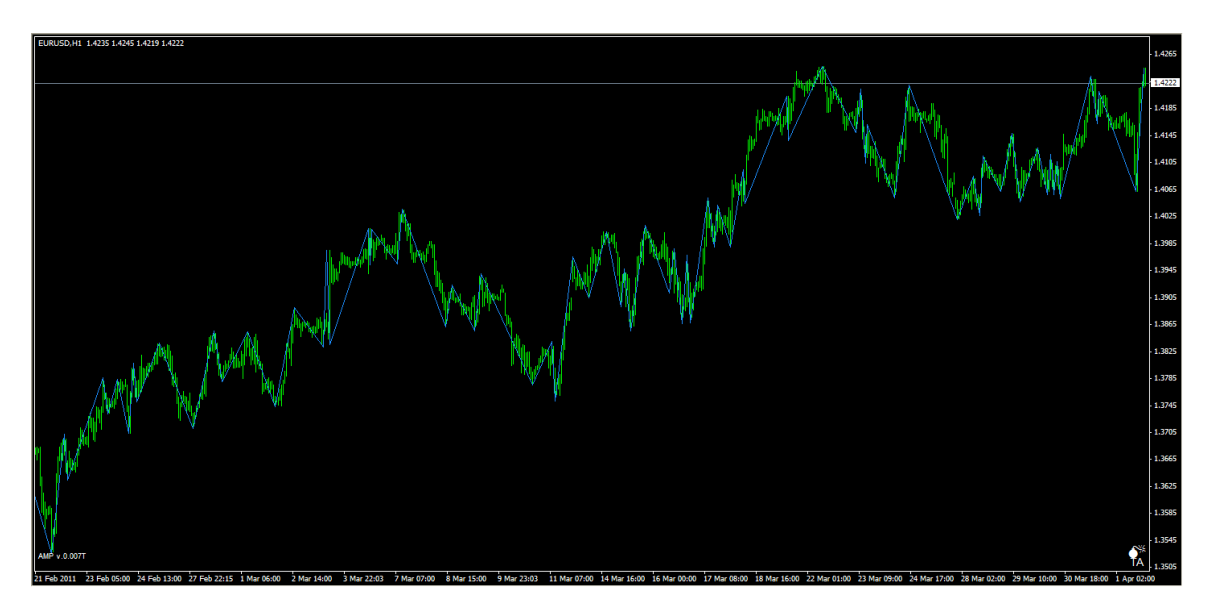

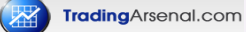

## Example for ATRrate=3

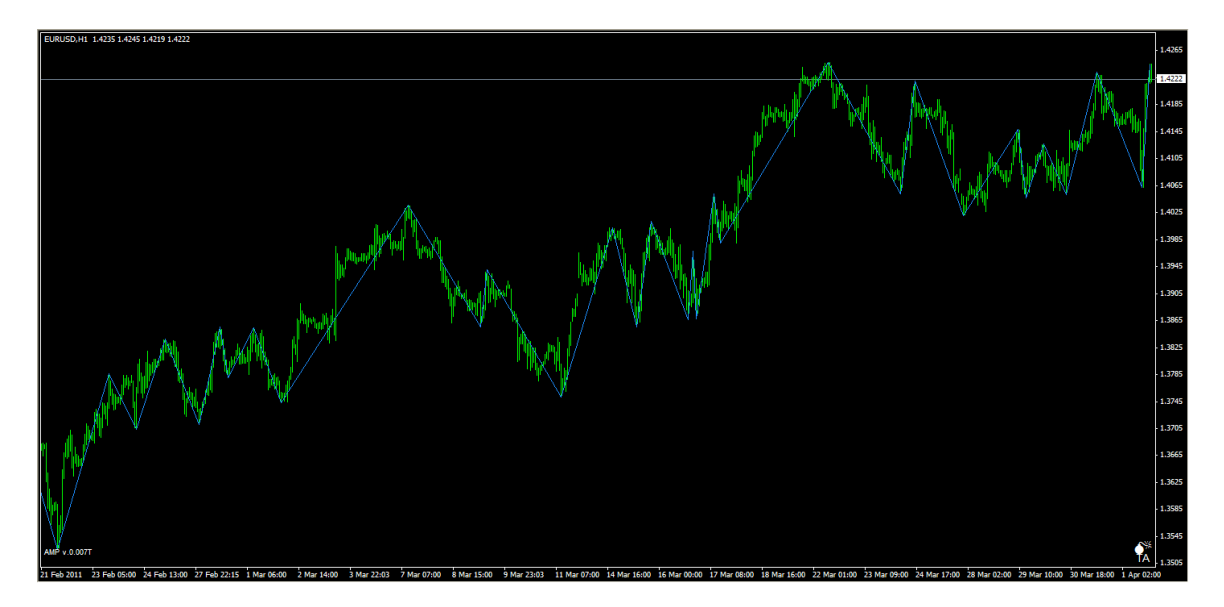

#### **\*\*\*\*\*\*\*\*\*\*\*\*\*\*\*\* Pattern recognition params \*\*\***

## **dextMaxDeviation**

Calculation precision. Maximum allowed difference when calculation price and/or time proportions of the pattern.

#### **bextEmergingPatterns**

If true, emerging patterns will be presented **double dextEmergingPatternPerc** Percentage of pattern completion before it is recognized as emerging pattern.

## **iextPatternMinSwingSize**

Minimum number of bars in a swing to be considered proper pattern swing.

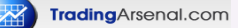

## **bCheck\_IsAfterPatternOK**

if true, pattern is displayed on the chart only if is in agrement with the price move following the pattern.

Example when set to false:

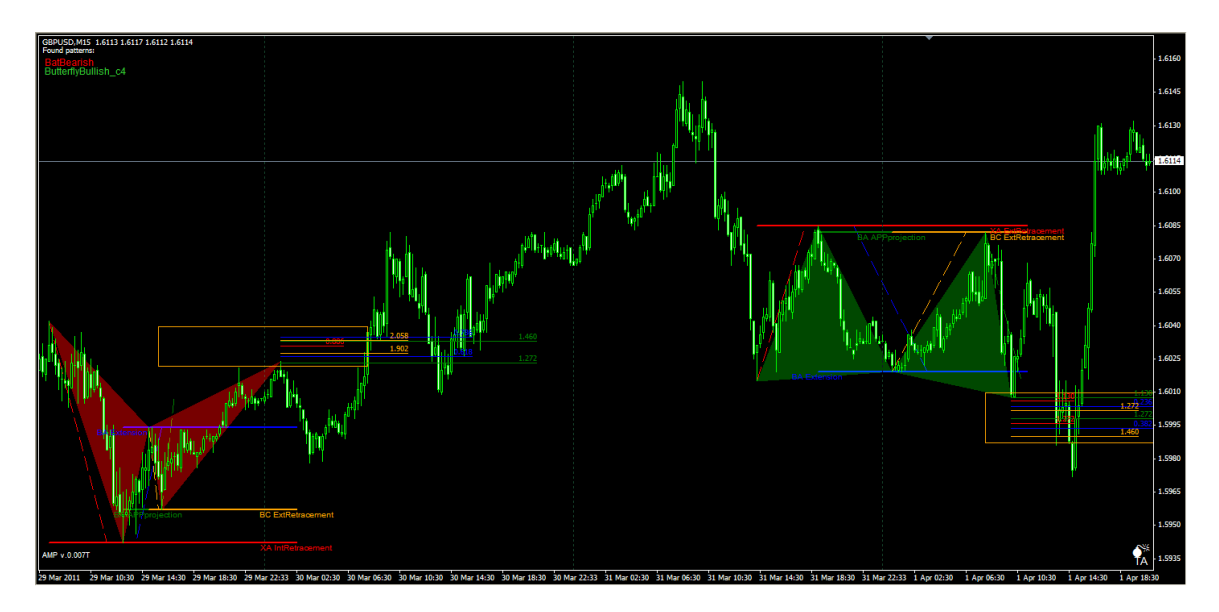

## **\*\*\*\*\*\*\*\*\*\*\*\*\*\*\*\*\*\*\*\*\*\*\*\* What to draw \*\*\***

## **bextDrawZZLine**

If true, ZigZag line will be drawn. Used rather for definining new patterns or checking configuration.

# **cextZZ\_LineColor**

Color of ZigZag line

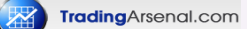

# **bextDrawDescPoints**

Draw pattern description points.

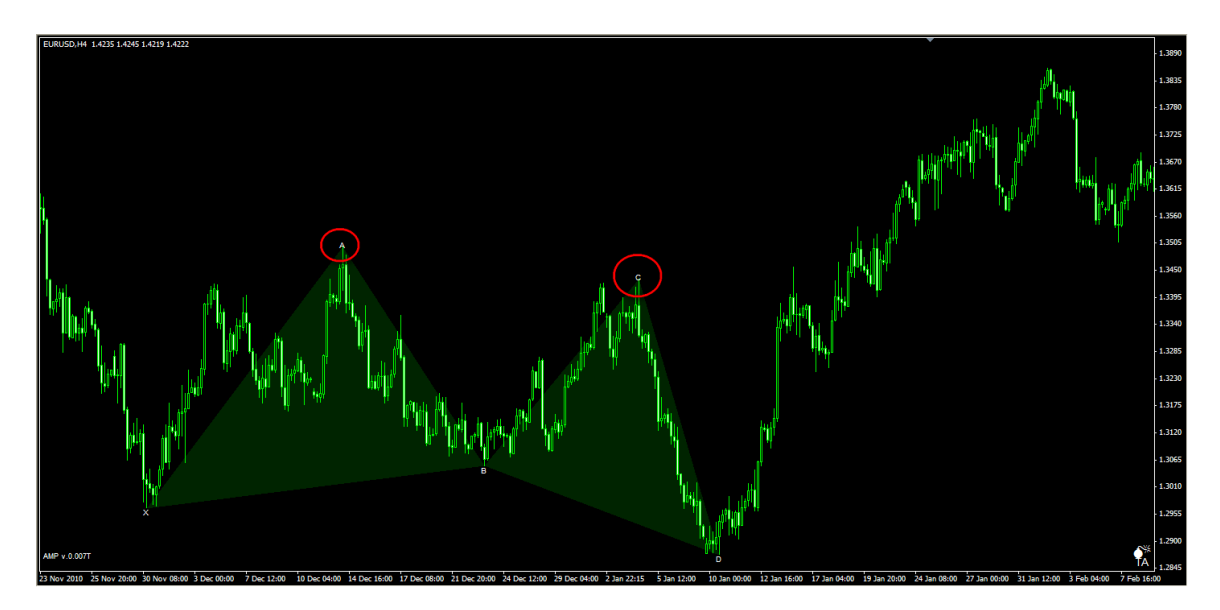

# **bextDrawFoundPatternsList**

Display list of found patterns

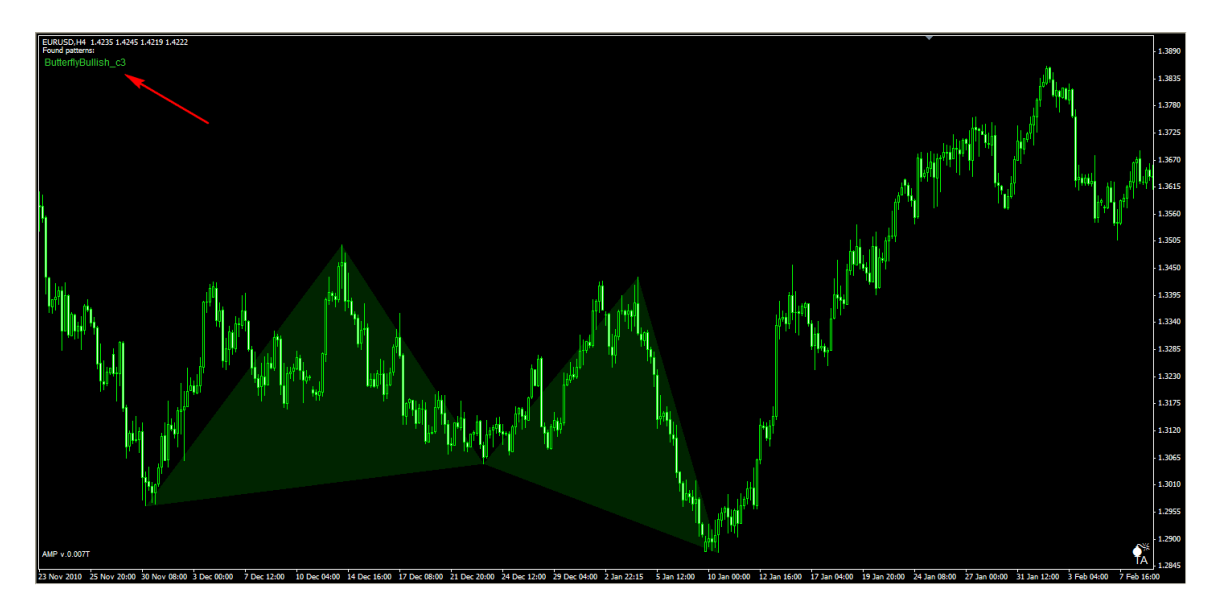

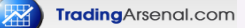

## **extern bool bextDrawPRZRect**

Orange rectangle is drawn based on pattern price and time configurations.

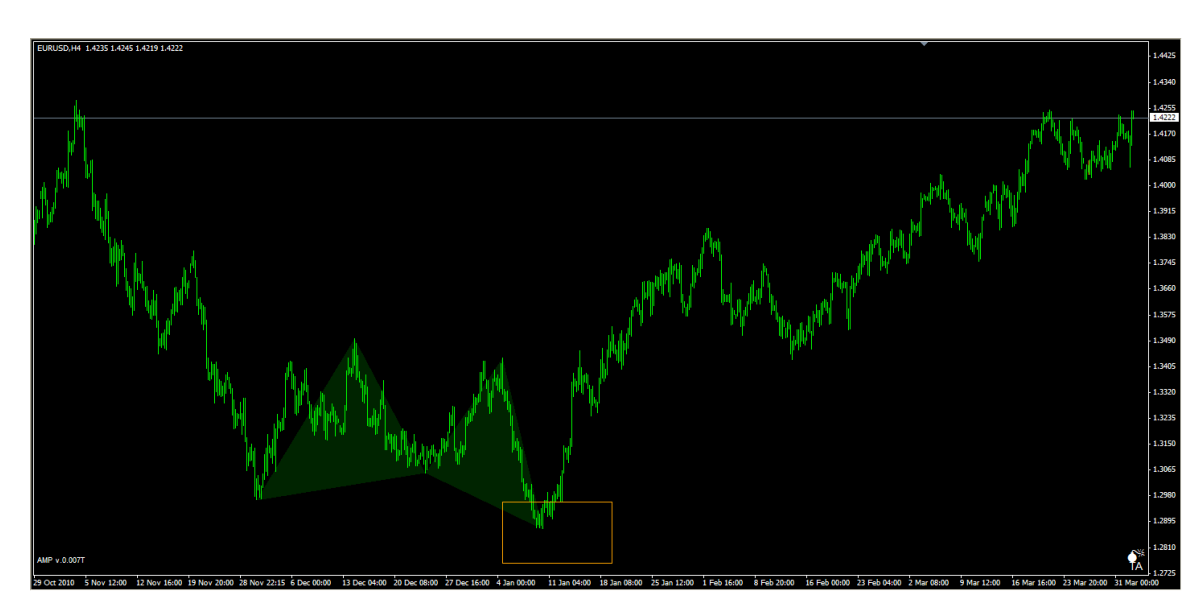

## **bextDrawPRZLines**

If true, internal and external retracements, APP projections and expansions are automatically displayed, if specified in the pattern configuration.

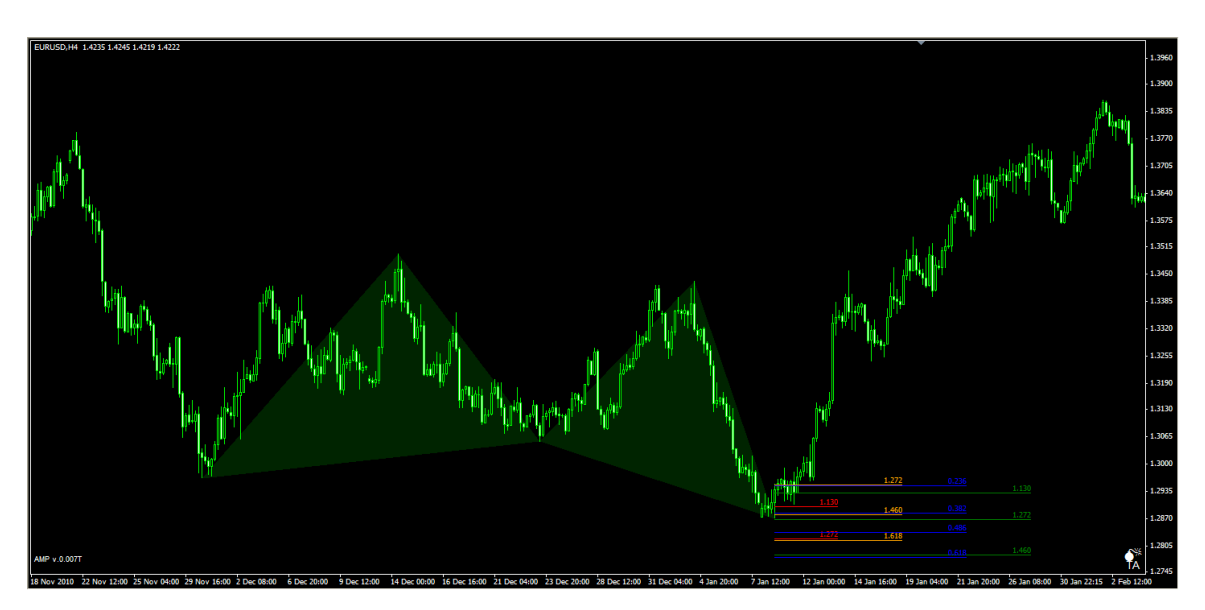

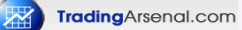

## **bextDrawPRZExplain**

if true, and bextDrawPRZLines is true, this will display additional info how the internal & external retracements, projections and expansions are measured.

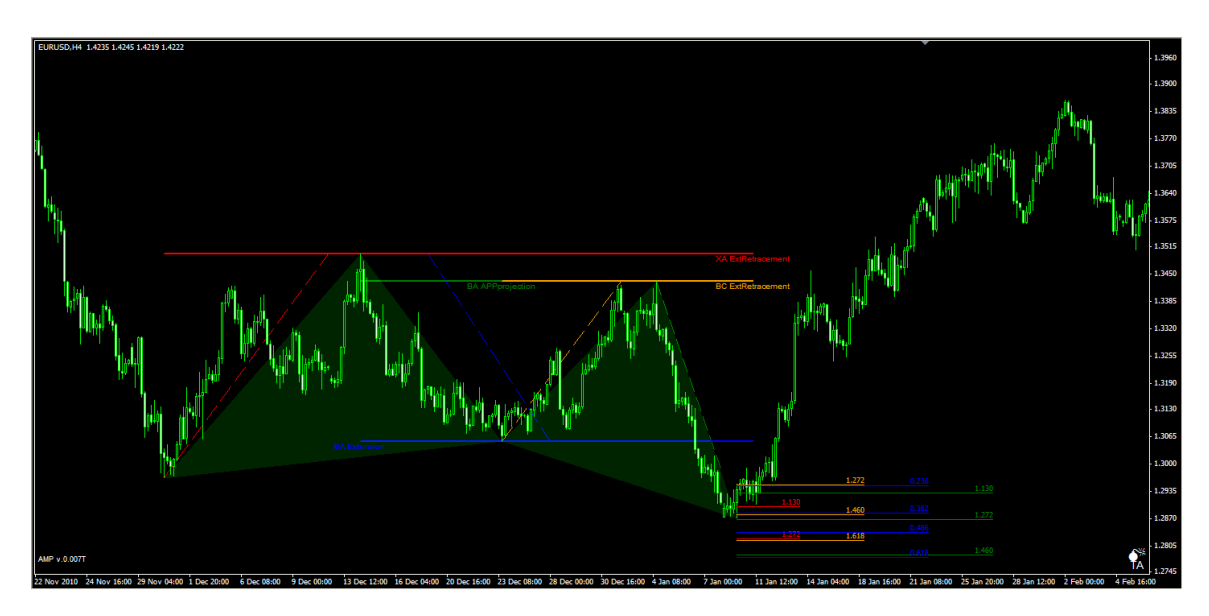

## **bextDrawRelationLine**

If true, displays info about relations/retracements between pattern swings.

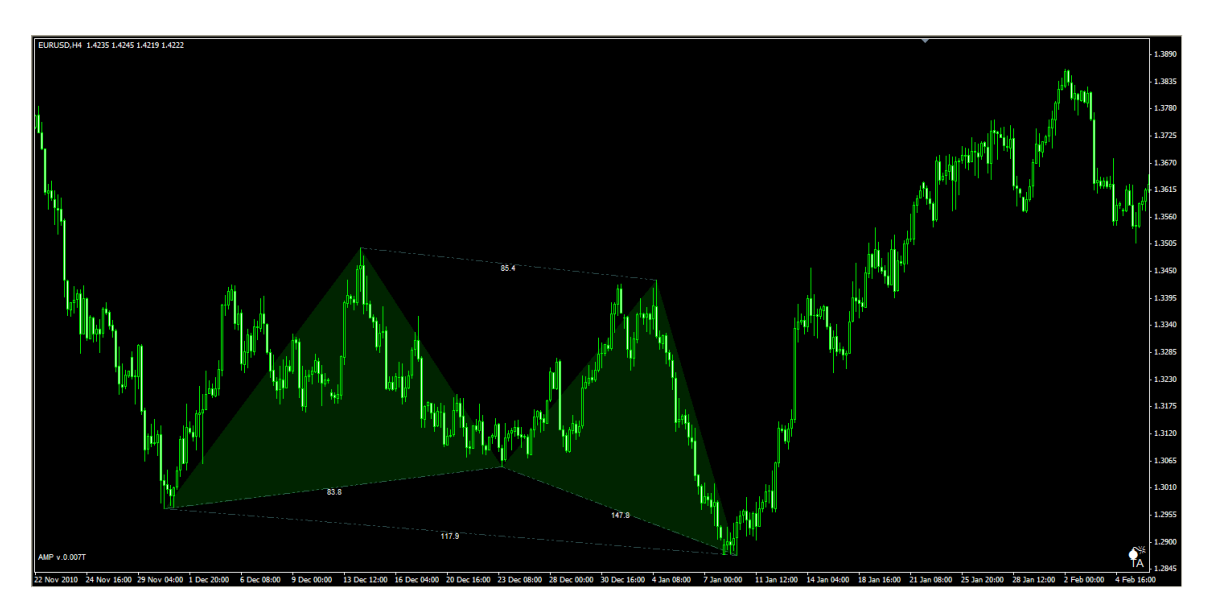

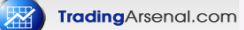

# **bextDrawSwingBox**

If true, displays info about price and #bars for each swing.

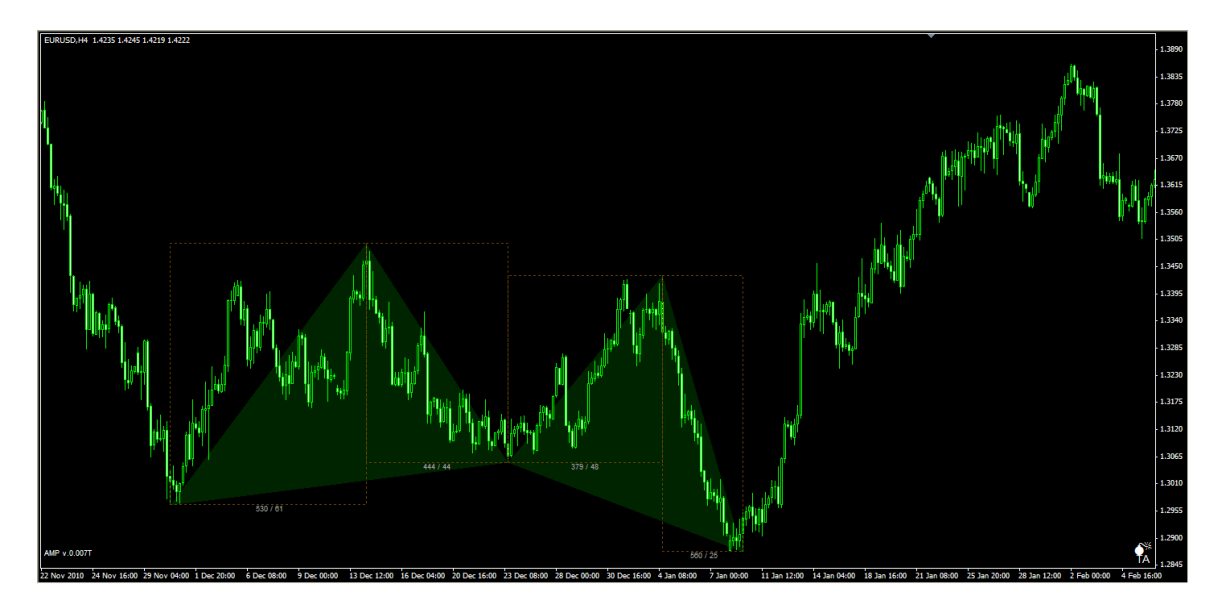

**cSwingBoxColor** Color of the boxes.

# **cSwingBoxDescColor**

Color of the box descriptions

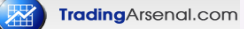

# **bextDrawDailySplit**

If true, additional veritical lines are displayed that present the beginning of each day (00:00 candle)

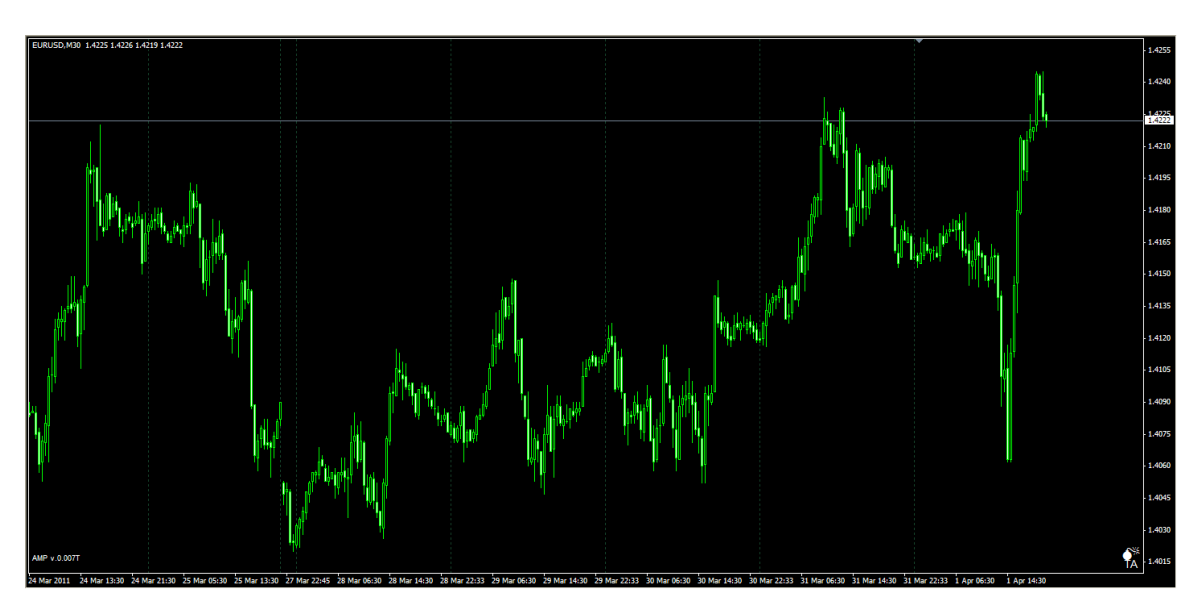

**cextDailySplitColor** Color of the split line

## **iextDrawDailySplitPeriod**

Numer of days in the history that are marked by the split lines.

## **\*\*\*\*\*\*\*\*\*\*\*\*\*\*\*\*\* Config files location \*\*\***

## **sextMarketPatternsDir**

Default "AMPMarketPatterns/". Specifies the location of config file and pattern configuration files.

## **sextConfigFile**

Default "AMP.config". Specifies the name of the file with all patterns configuration files.

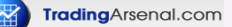

#### **\*\*\*\*\*\*\*\*\*\*\*\*\*\*\*\*\* Sound Alarms ON/OFF \*\*\***

#### **bextSoundAlertON**

If true, MT4 Alarm message box & sound will notify user about new pattern found. **sextInfoPatternSoundFile**

Default "news.wav". File to be played to notify the user about new pattern found.

#### **\*\*\*\*\*\*\*\*\*\*\*\*\*\*\*\*\* Fibonacci numbers for PRZ calculation \*\*\***

#### **FiboIntRetLevelsStr**

List of Fibonacci numbers for internal retracements calculations for PRZ.

#### **FiboExtRetLevelsStr**

List of Fibonacci numbers for external retracements calculations for PRZ.

#### **FiboExtensionLevelsStr**

List of Fibonacci numbers for extensions calculations for PRZ.

#### **FiboAPPProjLevelsStr**

List of Fibonacci numbers for alternative price projections calculations for PRZ.

## **\*\*\*\*\*\*\*\*\*\*\*\*\*\*\*\*\* Signal Web Monitoring \*\*\***

#### **bextSigWebMonitonitoringON**

If true, found patterns are saved as GIF files. Additional pattern info storred in the TXT files.

#### **sextSigWebMonitoringDir**

Directory where GIF+TXT files are storred

#### **\*\*\*\*\*\*\*\*\*\*\*\*\*\*\*\*\* Debugging \*\*\***

#### **bDebug**

If true, debug messages will be displayed as Alert messages and also written to the log files.